## Администрация

# муниципального образования город Салехард Муниципальное бюджетное общеобразовательное учреждение «Средняя общеобразовательная школа № 3»

Рассмотрено на заседании МО учителей доп. образования Протокол №5 от 29 мая 2023 года

Принято научно-методическим советом Протокол №5 от 29 мая 2023 года

Утверждена приказом директора МБОУ СОШ №3 от 29.05.2023 г.  $52)$  $N_2$ 

## **ДОПОЛНИТЕЛЬНАЯ ОБЩЕОБРАЗОВАТЕЛЬНАЯ ОБЩЕРАЗВИВАЮЩАЯ ПРОГРАММА «Технологии виртуальной и дополненной реальности»**

 Возраст обучающихся: 11-17 лет. Срок реализации: 36 часов. Направленность – техническая.

 Автор программы: Дипломатов А.А., педагог дополнительного образования, МБОУ СОШ №3 Первая квалификационная категория

г. Салехард, 2023 год

# **СОДЕРЖАНИЕ**

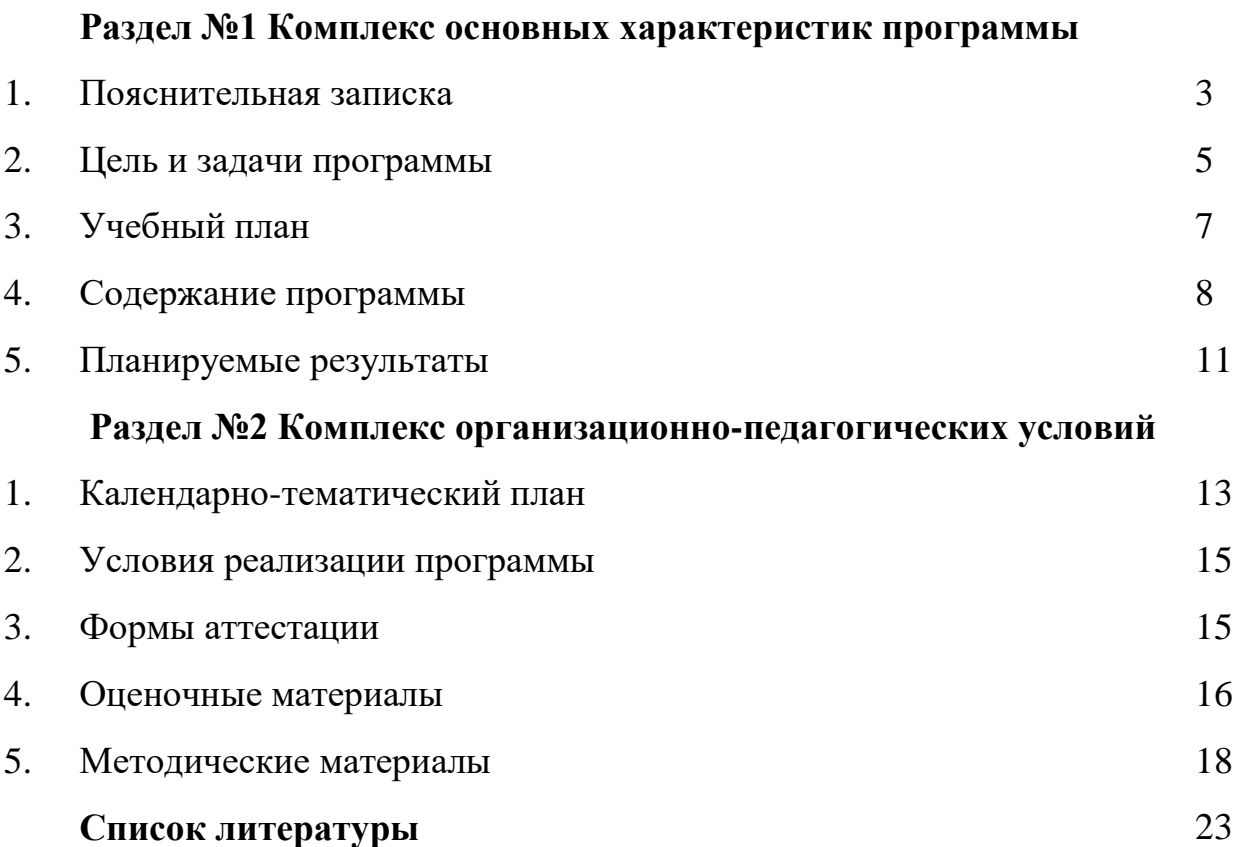

#### *1. Пояснительная записка*

Образовательная программа «Технологии виртуальной и дополненной реальности» составлена в соответствии с Федеральным законом «Об образовании» от № 273-ФЗ 29.12.2012 (ред. от 31.12.2014 г.); Концепцией развития дополнительного образования детей, утвержденной распоряжением Правительства РФ №1726-р от 04.09.2014 г.; Постановлением Главного государственного санитарного врача Российской Федерации «Об утверждении СанПиН 2.4.4.3172-14 «Санитарно-эпидемиологические требования к устройству, содержанию и организации режима работы образовательных организаций дополнительного образования детей» № 41 от 04.07.2014 г.; Положением о деятельности мобильного Технопарка в муниципальной системе образования города Салехарда, утвержденном приказом № 414-о от 11.08.2022 г.

### **Направленность**

Программа имеет техническую направленность и предназначена для организации и проведения занятий в детском мобильном технопарке. Программа ориентирована на развитие технических и творческих способностей и умений учащихся, организацию научно-исследовательской деятельности и профессионального самоопределения учащихся.

#### **Актуальность программы**

Актуальность и необходимость разработки данной программы обусловлена быстрым развитием и применением технологий виртуальной и дополненной реальности в образовании и во всех областях инженерии и технологии. Направленность программы - научно-техническая. Обучение направлено на приобретение учащимися навыков работы с устройствами виртуальной и дополненной реальности, а также создания мультипедийного контента для данных устройств.

Виртуальная реальность — это искусственный мир, созданный техническими средствами, взаимодействующий с человеком через его органы чувств. Использование виртуальной реальности охватывает собой целый ряд задач в индустрии развлечений при сознании реалистичных тренажёров для подготовки специалистов и областях, где тренировки на реальных объектах связаны с неоправданно большими рисками, либо требуют значительных финансовых затрат. Так, например, технологии виртуальной реальности незаменимы при подготовке пилотов, узконаправленных специалистов.

Дополненной реальностью можно назвать не полное погружение человека в виртуальный мир, когда на реальную картину мира накладывается дополнительная информация в виде виртуальных объектов. В современном мире дополненная реальность может стать хорошим помощником как в повседневной жизни, так в профессиональной деятельности.

В последние годы технологии виртуальной и дополненной реальности переживают свое второе рождение. Стремительно расширяющийся рынок устройств виртуальной и дополненной реальности, а также специализированного программного обеспечения открывает новые возможности, в том числе в профессиональной сфере.

Уникальность данной программы обусловлена использованием  $\bf{B}$ образовательном процессе большого многообразия современных технических устройств виртуальной и дополненной реальности, что позволяет сделать процесс обучения не только ярче, но и нагляднее и информативнее. При демонстрации возможностей имеющихся устройств используются мультимедийные материалы, иллюстрирующие протекание различных физических процессов, что повышает заинтересованность обучающихся в изучении естественнонаучных дисциплин. Использование при обучении "открытого" программного обеспечения позволяет обучающимся свободно использовать его на своих домашних устройствах, что в случае трудоустройства позволит легко перейти к работе с проприетарным (закрытым) обеспечением, программным используемым  $\overline{B}$ конкретном учреждении.

#### Новизна

Новизна образовательной программы заключается в использовании авторской методики проведения занятий, применении высокотехнологичного оборудования, самых последних разработок в сфере виртуальной и дополненной реальности. Другой отличительной особенностью является использование автоматизированной системы сопровождения образовательного процесса, расположенной на электронной платформе, позволяющий преподавателю производить мониторинг успеваемости по каждому обучающемуся. Это позволяет своевременно отслеживать темы, вызывающие затруднения у конкретного обучающегося и оказывать квалифицированную помощь в освоении материала. В рамках программы «Технологии виртуальной и дополненной реальности. Создание 3D моделей в Blender» учащиеся будут обучаться на оборудовании с программным управлением, познакомятся с теорией решения изобретательских задач по моделированию объектов, основами инженерии, изучат особенности и возможности данного оборудования, способы его практического применения, а также определят наиболее интересные направления для дальнейшего практического изучения.

Занятия по программе «Технологии виртуальной и лополненной реальности. Создание 3D моделей в Blender» дисциплинируют, развивают терпения, аккуратности, мобилизуют их творческие способности.

 $\overline{4}$ 

#### **Отличительные особенности**

Процесс освоения программы включает теоретические и практические занятия. Особое значение уделяется практическим занятиям, на которых отрабатываются и закрепляются навыки программирования и конструирования. При этом используются педагогические технологии на основе индивидуализации и дифференциации, личностно ориентированные технологии, педагогика сотрудничества, технологии индивидуальной, групповой и коллективной работы.

#### **Требования к категории обучающихся**

Содержание программы ориентировано на целевую аудиторию школьников с г. Салехард в возрасте 11-17 лет, желающие изучать «Технологии виртуальной и дополненной реальности. Создание 3D моделей в Blender» и совершенствовать навыки работы инженера.

#### **Объем и срок освоения программы**

Общее количество часов освоения программы составляет – 36 ч. Программа рассчитана на 15 недель обучения (полугодие).

#### **Особенность организации образовательного процесса**

Образовательный процесс осуществляется на основе учебного плана и регламентируется расписанием занятий. Основной формой проведения являются практические занятия, так как именно через практическую деятельность наиболее полно можно реализовать задачи программы.

Данная программа предполагает групповую форму организации деятельности учащихся на занятии. Количественный состав группы – 14 человек (7 пар по 2-ое учащихся). Состав группы может быть разновозрастным.

#### **Режим проведения занятий**

Режим занятий: раз в неделю.

Продолжительность занятий – 1 час. 30 мин. (занятия по 40 мин. с перерывом на отдых 10 минут).

#### **Уровни освоения программы**

Программа предполагает обучение детей на вводном уровне.

#### *2. Цель и задачи программы*

**Цель программы:** Развить у обучающихся интерес к 3D-графике и анимации, научить детей ориентироваться в разнообразии современного оборудования для виртуальной и дополненной реальности, пользоваться специальным программным обеспечением и создавать собственные мультимедиа материалы для таких устройств.

**Задачи:** 

*Предметные:* 

- обучение основам теории решения изобретательских задач и инженерии:
- обучение проектированию в САПР и созданию 2 D и 3D моделей;
- обучение практической работе на аддитивном оборудовании;
- познакомить с современным уровнем развития технических и программных средств в области виртуальной и дополненной реальности.
- обучить обращению с современными устройствами виртуальной (Oculus Rift 2, HTC Vive) и дополненной (Epson Moverio BT-200) реальности.
- познакомить с устройствами взаимодействия в виртуальной реальности (Leap Motion).
- освоить процесс сканирования трехмерных объектов с помощью устройства Sense, редактирования и подготовки модели к использованию в виртуальном пространстве или печати на 3D принтере.
- дать базовые навыки работы с современными пакетами 3D моделирования (Blender 3D), платформами, предназначенными для создания приложений виртуальной и дополненной реальности (OpenSpace3D) и другими программными продуктами, как с основными инструментами создания мультимедиа материалов для устройств виртуальной и дополненной реальности.
- развитие навыков необходимых для проектной деятельности;
- обучение конструированию собственных модели устройств, в т.ч. используя технологии 3D сканирования и печати;

#### Метапредметные:

- развивать пространственное воображение, внимательность к деталям, ассоциативное и аналитическое мышление;
- развивать у обучающихся рациональный подход к выбору программного инструментария для 3D моделирования, анимации и создания приложений виртуальной и дополненной реальности;
- при выборе программных пакетов в первую очередь обращать внимание на его возможности, и при прочих равных условиях делать выбор в пользу "Открытого" программного обеспечения.

#### Личностные:

- формирование дисциплинированности, терпения, аккуратности, выносливости;
- воспитание уважения к труду и людям труда;
- формирование представления о значении их труда для общества;
- формирование гуманистического стиля взаимоотношений, умение договариваться помогать друг другу;
- воспитание воли и стремление к победе.

## *3. Учебный план*

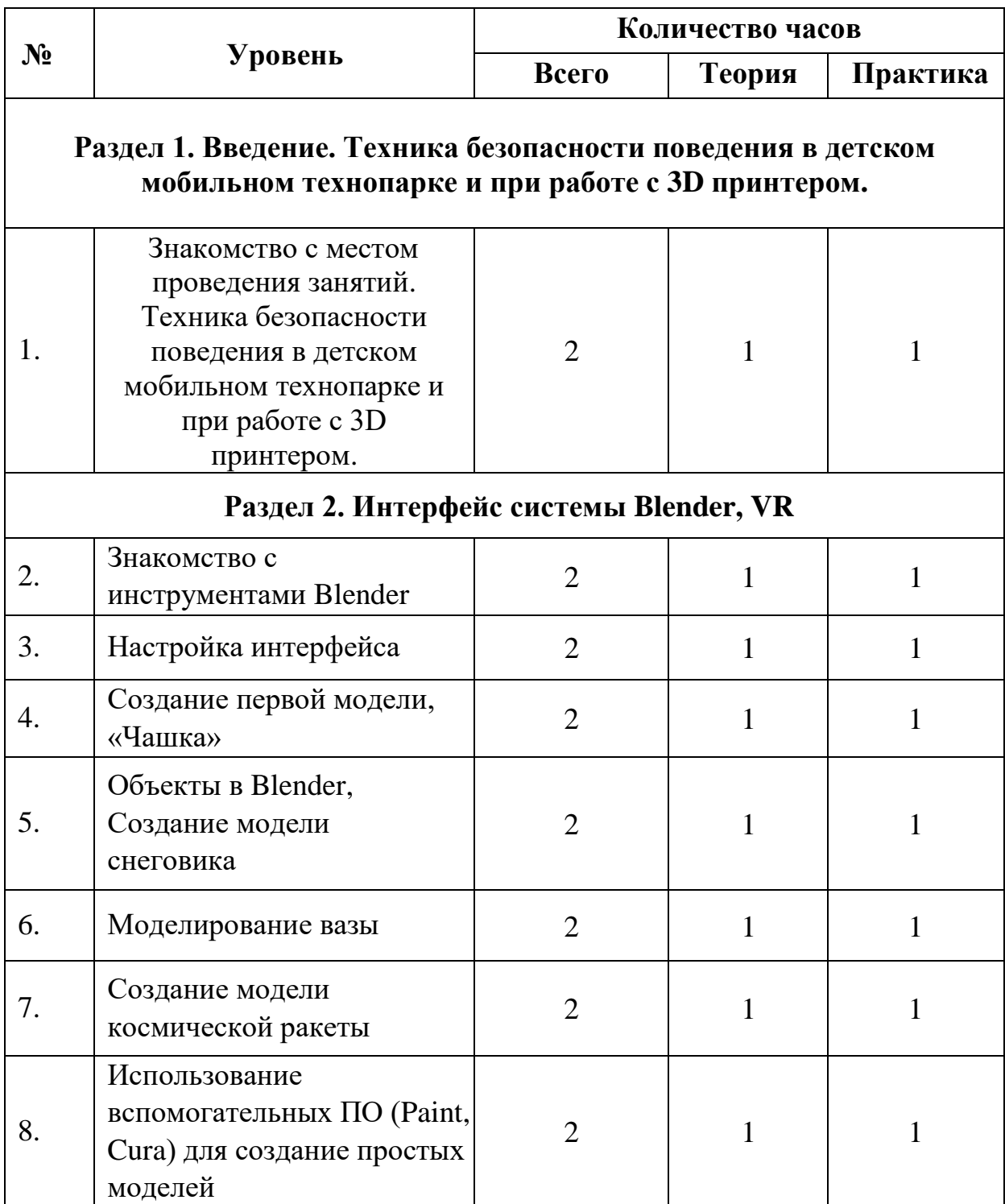

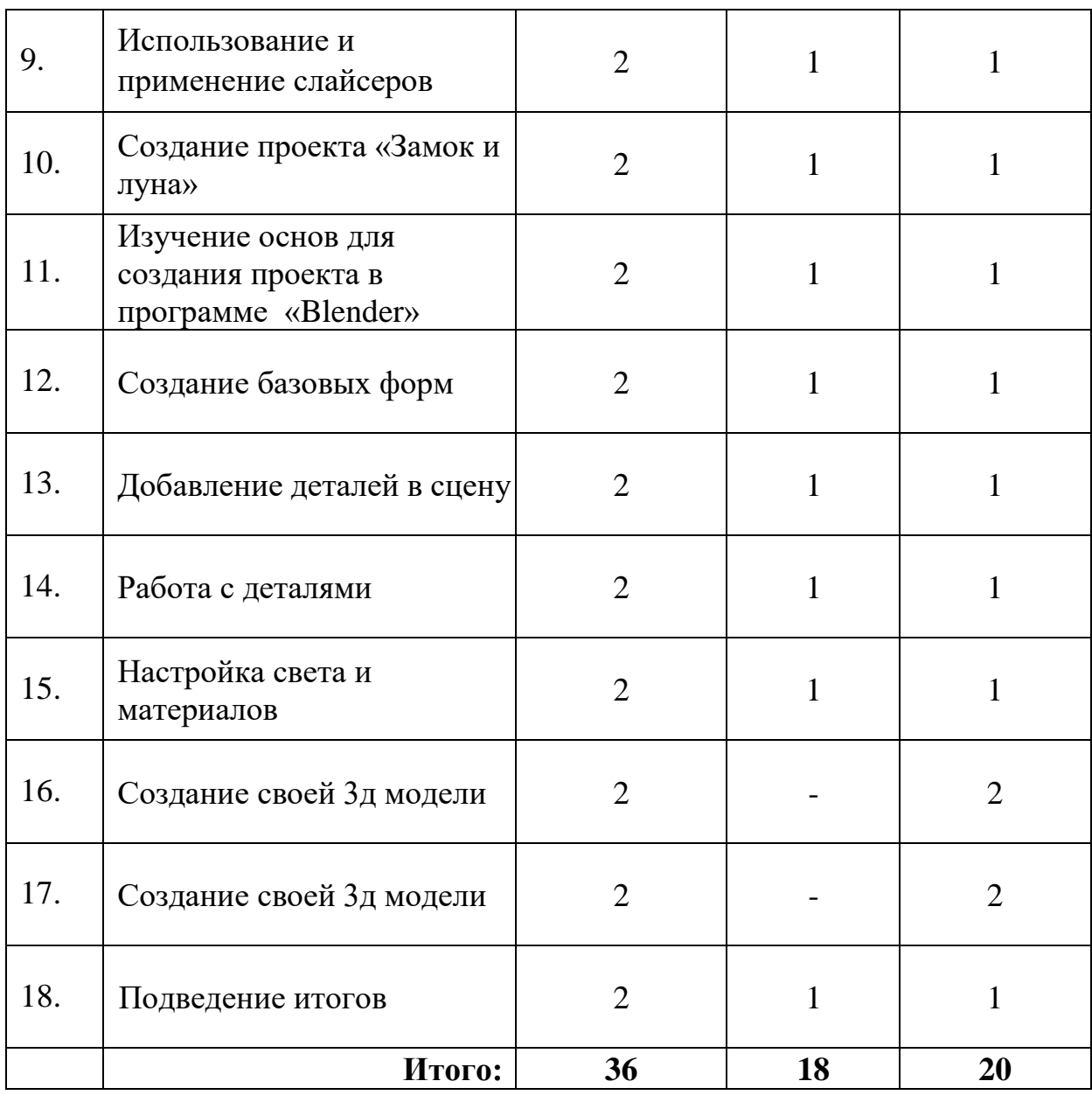

## *4. Содержание программы*

### **Содержание программы**

# **I. Введение. Техника безопасности поведения в детском мобильном технопарке и при работе с 3D принтером.**

## **Тема 1. Введение. Техника безопасности**

**Теория.** Знакомство с местом проведения занятий. Техника безопасности поведения в детском мобильном технопарке и при работе с 3D принтером. **Практика.** Создание рабочих папок для будущих своих проектов.

## **II. Интерфейс системы Blender, VR.**

# **Тема 2. Знакомство с инструментами Blender**

**Теория.** Введение в трёхмерную графику. Основные элементы интерфейса Blender (рабочие пространства, панель инструментов, строка состояния). Навигация в 3D пространстве. Простейшие команды и полезные инструменты. Основные примитивы

**Практика.** Настройка рабочей сцены. Построение отрезков, окружностей, дуг и эллипсов.

# **Тема 3. Настройка интерфейса**

**Теория.** Минимальная настройка интерфейса. Основные функции и базовые операции. Перемещение и изменение объектов в Blender. **Практика.** Выравнивание, группировка, дублирование и сохранение объекта.

# **Тема 4. Создание первой модели, «Чашка»**

**Теория.** Применение mesh-объектов. Визуализация объекта. **Практика**. Создание mesh-объекта «Круг», добавление объёма фигуры, вытягивание полигонов. Наложение цвета на объект.

# **Тема 5. Объекты в Blender, Создание модели снеговика**

**Теория.** Основные примитивы (плоскость, куб, сфера, цилиндр, конус). **Практика.** Создание примитива «Сфера». Применение операций: масштабирование, поворот, перемещение. Наложение цвета на объект.

# **Тема 6. Моделирование вазы**

**Теория.** Применение mesh-объектов. Визуализация объекта. **Практика.** Создание mesh-объекта «Plane», добавление объёма фигуры. Наложение цвета на объект.

# **Тема 7. Создание модели космической ракеты**

**Теория.** Применение mesh-объектов. Визуализация объекта. Модификатор Boolean.

**Практика.** Создание mesh-объектов «Cone», «Cylinder», добавление объёма фигуры. Объединение 2 объектов, наложение цвета.

# **Тема 8. Использование вспомогательных ПО (Paint, Cura) для создание простых моделей**

**Теория.** ПО (Paint, Cura) для создание простых моделей **Практика.** Использование вспомогательных ПО (Paint, Cura) и создание 3д модели.

# **Тема 9. Использование и применение слайсеров**

**Теория.** Что такое слайсер, и какие программы изспользуются. **Практика.** Использование и применение слайсеров.

### **Тема 10. Создание проекта «Замок и луна»**

**Теория.** Введение создания проекта «Замок и луна», история Blender, знакомство с программой Blender, верхняя панель меню.

**Практика.** окна Blender, вкладки и пункты меню, режимы работы, рабочие пространства Blender, окно 3d вида и способы навигации, панель инструментов, боковая панель (скрытые панели), круговые меню.

### **Тема 11. Изучение основ для создания проекта в программе «Blender»**

**Теория.** Blender для новичков, основы моделирования, отличие режима редактирования и объектного режима, панель инструментов, активный объект (элемент)

**Практика.** Понятие Нормаль, инструмент Экструдирование, Global, Pivot point, Snap, модификаторы Blender.

## **Тема 12. Создание базовых форм**

**Теория.** Добавление деталей в сцену

**Практика. М**оделинг деталей в сцене Blender (деревянные области), проработка деятелей крыши (чердак, мостик), проработка башни (окна), проработка домика (деревянные планки, оконные рамы), создание фонаря.

## **Тема 13. Добавление деталей в сцену**

**Теория.** Работа с деталями в сцене.

**Практика.** Добавление деталей (кирпичи), добавление деталей (плитка на земле), добавление деталей (черепица для крыши).

#### **Тема 14. Работа с деталями**

**Теория.** Настройка света и материалов в Blender работа с камерой, добавление HDRI карты.

**Практика.** Добавление света, Ambient Occlusion, Color Managment настройка Луны и звезд, добавление точечных источников света материалы замка, добавление света из окон, добавление облаков.

#### **Тема 15. Настройка света и материалов**

**Теория.** Типы источников света. Параметры настройки освещения. **Практика.** Перемещение, сдвиг и масштабирование источника света. Управление отскоками света.

### **Тема 16. Создание своей 3д модели**

**Практика.** Практическая работа, создание 3д модели на свободную тему.

### **Тема 17. Создание своей 3д модели**

**Практика.** Практическая работа, создание 3д модели на свободную тему.

**Тема №18. Подведение итогов. Теория.** Подведение итогов. (1 ч.) **Практика.** Защита проектов. (1 ч.)

## *5. Планируемые результаты*

Ожидаемыми результатами освоения программы, учащимися являются следующие компетенции:

### *Технические компетенции:*

- знание правил техники безопасности и соблюдение правил при работе с электронной, компьютерной, цифровой техникой;
- знание основ моделирования, проектирования и конструирования;
- знание основ алгоритмизации и слайсинга 3д моделей.

#### *Информационно-коммуникационные компетенции:*

открытость к новой информации и потребность в ней;

 умение самостоятельно анализировать, находить, производить отбор, преобразовывать, сохранять, осуществлять перенос и обработку информации, при помощи современных информационнокоммуникационных, компьютерных, электронных, цифровых, мультимедиа, интернет-технологий.

## *Программные компетенции:*

#### *Учебно-познавательные компетенции:*

- программирование действий схемы по образцу;
- исследовательская работа по моделированию конструкции;
- исследовательская работа по корректированию программ «Blender», слайсинг;
- оформление и защита работы;
- самостоятельное построение конструкции проекта без схем и инструкций;
- моделирование действий объекта в зависимости от поставленной цели;
- демонстрация готовых 3д моделей;

выявление удачных решений и недостатков 3д моделей.

#### **Личностные и метапредметные результаты**

*Коммуникативные универсальные учебные действия:* 

- ⸻ формировать умение понимать других;
- ⸻ формировать умение строить речевое высказывание в соответствии с поставленными задачами.

*Познавательные универсальные учебные действия:* 

- ⸻ формировать умение извлекать информацию из текста и иллюстрации;
- ⸻ формировать умения на основе анализа рисунка-схемы делать выводы.

*Регулятивные универсальные учебные действия:* 

- ⸻ формировать умение оценивать учебные действия в соответствии с поставленной задачей;
- ⸻ формировать умение составлять план действия;
- ⸻ формировать умение мобильно перестраивать свою работу в соответствии с полученными данными.

*Личностные универсальные учебные действия:* 

- ⸻ формировать учебную мотивацию, осознанность учения и личной ответственности;
- ⸻ формировать эмоциональное отношение к учебной деятельности и общее представление о моральных нормах поведения.

# **Раздел №2 Комплекс организационно-педагогических условий**

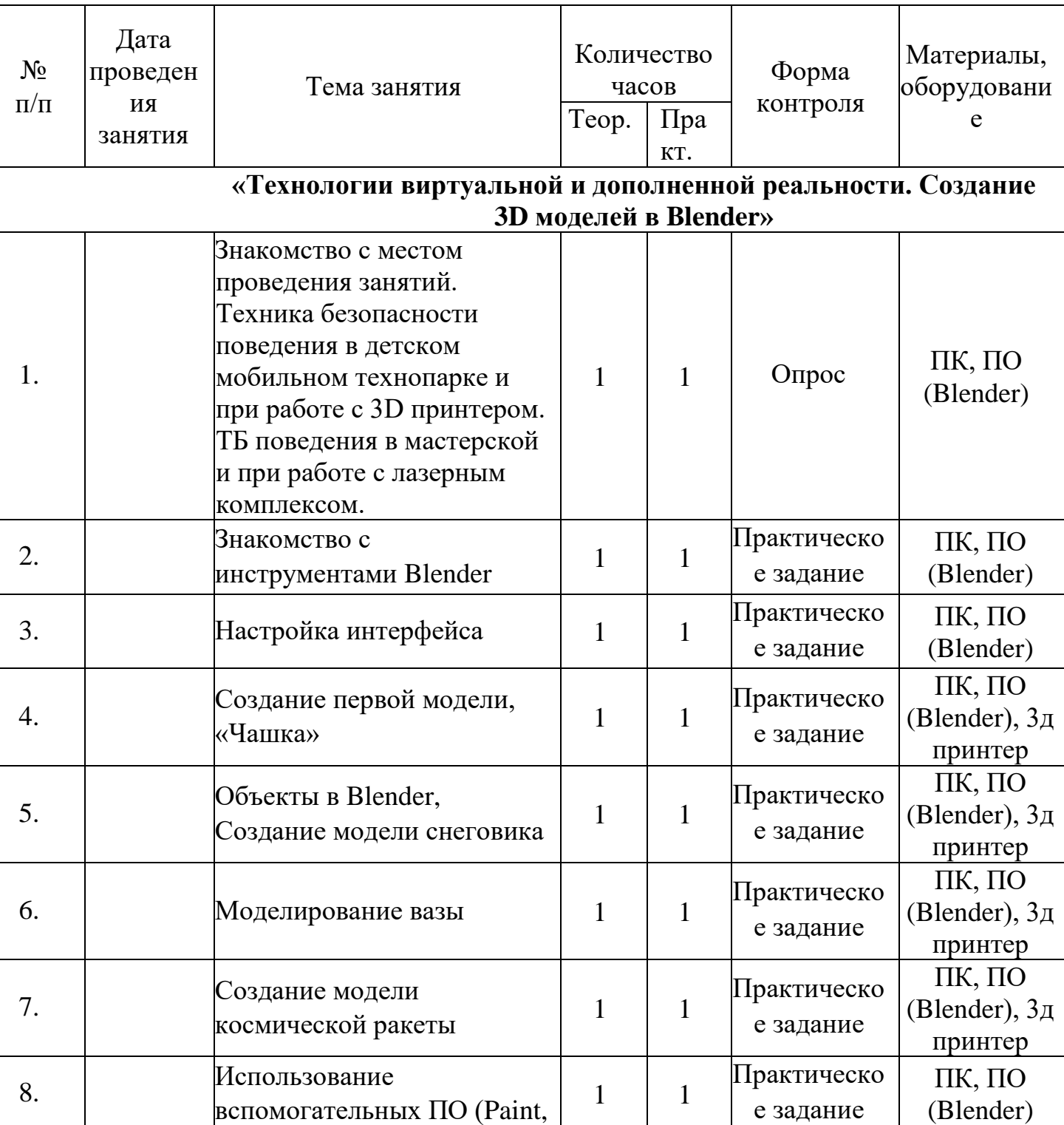

### 1. *Календарно-тематический план*

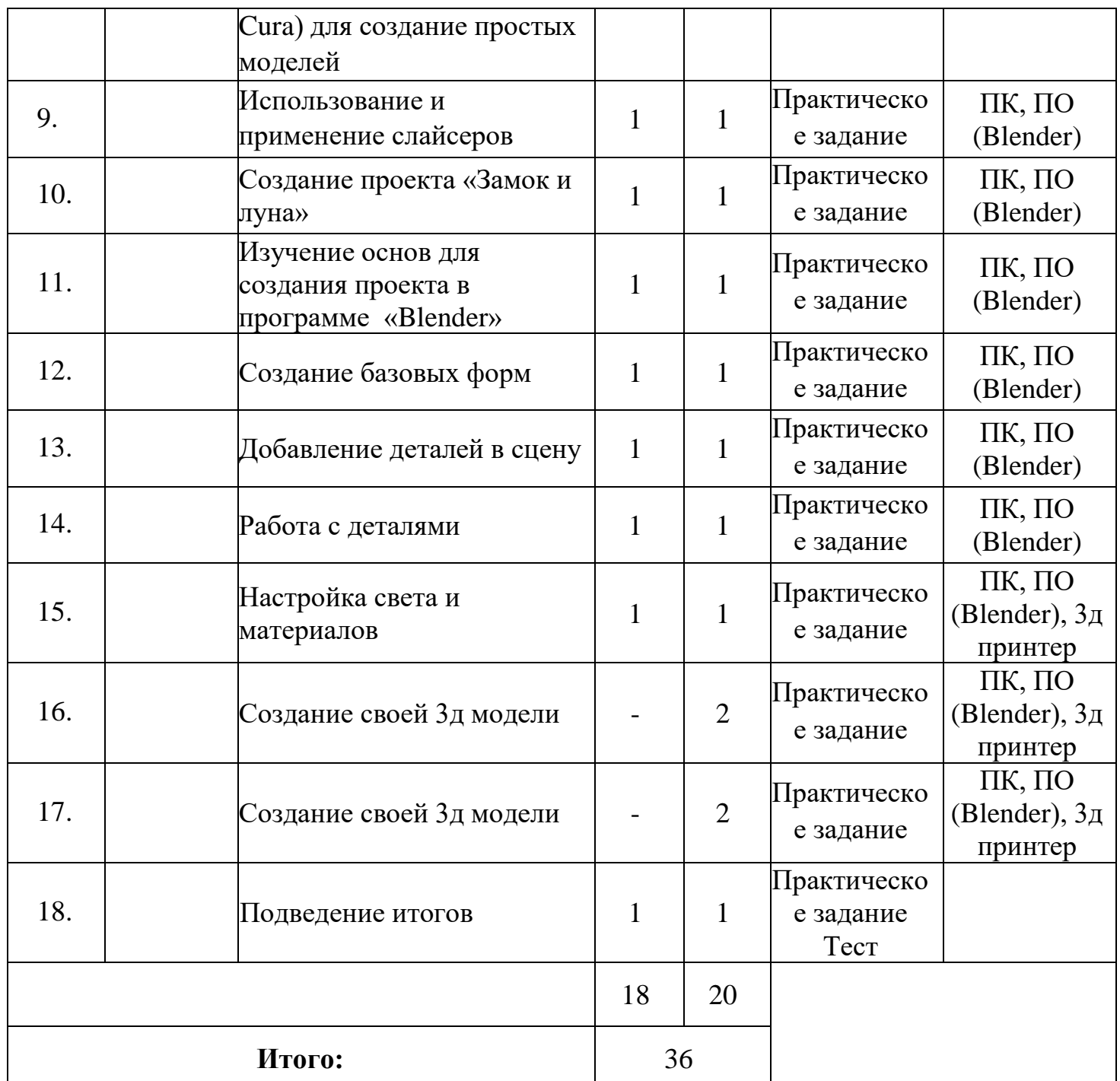

### *2.Условия реализации программы*

### **Материальный ресурс**

Для обеспечения наиболее успешного освоения программы используются различные ресурсы: программное обеспечение, методические пособия, специальная литература по изучаемому программному продукту, электронные пособия, раздаточный материал, доступ в Интернет.

Для реализации программы необходимо предусмотреть наличие кабинета для занятий «Технологии виртуальной и дополненной реальности. Создание 3D

моделей в Blender»: компьютерный кабинет (7 ПК) на 14 рабочих мест со столами для сборки и испытаний моделей, мультимедийное оборудование.

Техническое оснащение кабинета:

- персональный компьютер  $-1$  шт.;
- ноутбук 7 шт.;
- VR очки Oculs;
- VR очки Vive PRO;
- $3\mu$  принтеры 5 шт.;
- мультимедийная панель.

#### **Методический ресурс**

Обеспечение программы предусматривает наличие следующих методических видов продукции:

- инструкции (в электронном виде);
- презентации;
- видеоматериалы;
- дидактические материалы (раздаточный материал для самостоятельной работы).

#### *3. Формы аттестации*

Проверка достигаемых учащимися образовательных результатов осуществляются в следующих формах:

- 1. Текущий контроль, осуществляется по результатам выполнения учащимися практических заданий на каждом занятии.
- 2. Промежуточный контроль, осуществляется после изучения каждой темы и заключается в проверке знаний и практических навыков.
- 3. Итоговый контроль проводится в конце всего курса в форме самостоятельной работы по сборке и защиты проекта.

#### *4.Оценочные материалы*

Итоговые результаты изучения программы осуществляется по результатам презентации учеником своего проекта. Способ оценивания использовать качественную словесную шкалу с определёнными градациями. Общая аттестационная оценка – «зачтено / не зачтено».

Помимо проверки уровня усвоения материала (ЗУН), можно проводить мониторинг уровня личностного развития ребенка (трудолюбие), социальной воспитанности. Заполнение таблицы достижений позволяет проследить участие

каждого учащегося в конкурсной деятельности различного уровня. Итогом мониторинга является диагностическая карта успеваемости учащихся.

Данная методика позволяет повысить эффективность учебной деятельности и предоставляет возможности для более объективной оценки успеваемости. Специфическая особенность - накопительный характер оценки. Определенным количеством баллов оцениваются следующие показатели:

- $\frac{1}{2}$ Знания (теоретическая подготовка ребенка).
- Умения (практическая подготовка).
- Обладание опытом (конкретным).
- Личностные качества.

Чтобы иметь возможность оценить качество подготовки учащегося, результаты ранжируются. На каждом уровне определяются критерии оценок и присваиваются баллы (Таблица 1).

|                         | Знать/понимат<br>Ь                | Умение<br>использовать                  | Владение<br>опытом              | Наличие<br>личностны<br>х качеств       |
|-------------------------|-----------------------------------|-----------------------------------------|---------------------------------|-----------------------------------------|
| $16a$ лл                | Наличие<br>общих<br>представлений | Репродуктивный<br>несамостоятельны<br>й | Очень<br>незначительный<br>ОПЫТ | Проявилис<br>Ь<br>отдельные<br>элементы |
| $\overline{2}$<br>балла | Наличие<br>ключевых<br>понятий    | Репродуктивный<br>самостоятельный       | Незначительны<br>й опыт         | Проявилис<br>ь частично                 |
| 3<br>балла              | Наличие<br>прочных<br>знаний      | Продуктивный                            | Эпизодическая<br>деятельность   | Проявилис<br><b>b</b> B<br>основном     |
| $\overline{4}$<br>балла |                                   | Творческий                              | Периодическая<br>деятельность   | Проявилис<br>Ь<br>полностью             |
| 5<br>балло<br>B         |                                   |                                         | Богатый опыт                    | Проявились<br>полностью                 |

Таблица 1. Критерии оценки результатов технологической подготовки

Таблица 2. Мониторинг результатов обучения

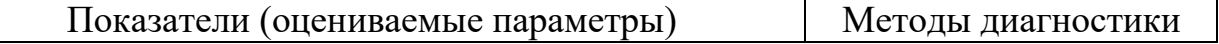

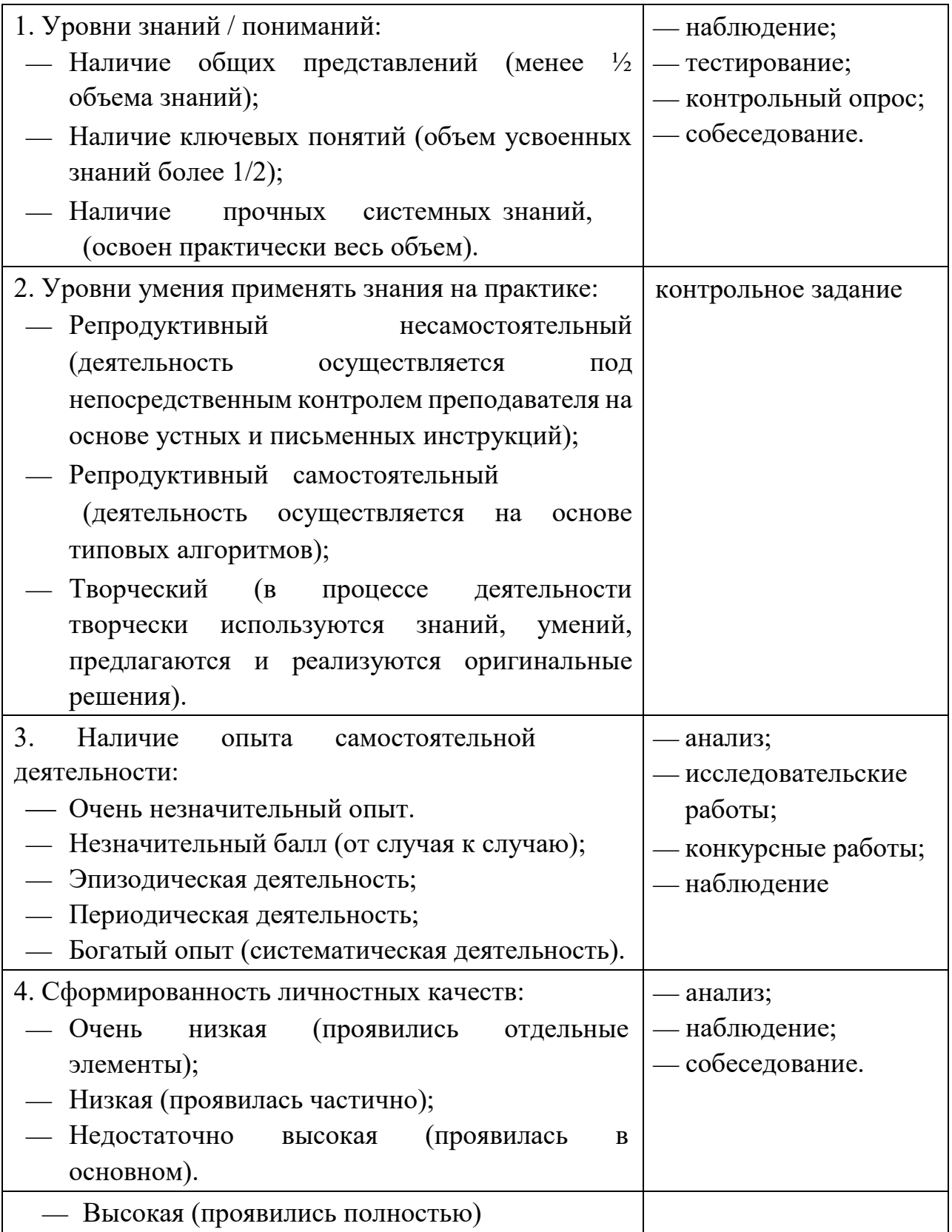

На основе вышеприведенного анализа заполняется диагностическая карта, представленная в таблице 3.

*Таблица 3. Диагностическая карта успеваемости воспитанников* 

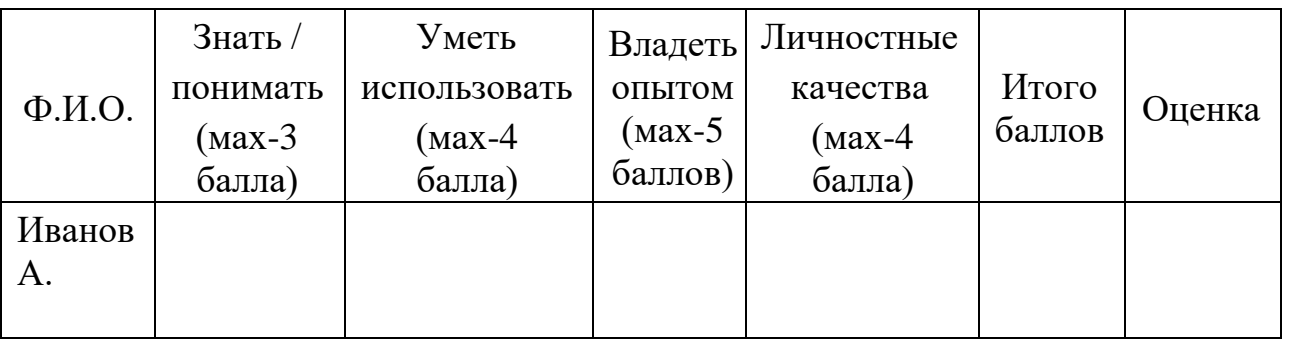

Результаты деятельности каждого учащегося по каждому из показателей суммируются для определения итогового балла. Показатель усвоения (продуктивности обучения) вычисляется по формуле:

К усв = Ф/П  $*100\%$ 

Где Кусв- коэффициент усвоения

Ф – фактический объем знаний (набранная сумма баллов)

П – полный объем знаний (максимальная сумма баллов).

В дальнейшем можно перейти к пятибалльной системе оценки.

Коэффициент сформированности:

80-100 «отлично»

50-79 «хорошо»

30-49 «удовлетворительно»

Менее 29 «неудовлетворительно»

Данный подход к оценке результатов обучения позволяет:

- Выявить этапы и уровни образовательного процесса.
- Определить поэлементную систему оценки знаний обучающихся.
- Обеспечить ученикам возможность самооценки своей учебной деятельности.
- Осуществить более объективную оценку технологической подготовки моделирования у обучающихся.
- Ознакомить учащихся с логикой и структурой содержания, способствующей к мотивации в образовательной деятельности, служит основой осознания учащимися значимости получаемых знаний для формирования трудовых навыков и умений преобразования окружающей действительности.

## *5. Методические материалы*

#### **Особенности организации образовательного процесса**

Образовательный процесс осуществляется на основе учебного плана и регламентируется расписанием занятий. Основной формой проведения которых являются практические занятия, так как именно через практическую деятельность наиболее полно можно реализовать задачи программы.

#### **Методы обучения**

Общеразвивающими методами, используемыми в процессе реализации дополнительной общеобразовательной программы по моделировнию проектов, являются метод проектов, метод взаимообучения и метод проблемного обучения.

*Метод проектов* – это способ достижения дидактической цели через детальную разработку проблемы, которая должна завершиться вполне реальным, осязаемым, практическим результатом, оформленным тем или иным образом. Использование метода проектов позволяет развивать познавательные и творческие навыки учащихся при разработке технических проектов по заданным функциональным особенностям для решения каких-либо социальных и технических задач. Самостоятельная работа над техническим проектом дисциплинирует ребят, заставляет мыслить критически и дает возможность каждому учащемуся определить свою роль в команде. Работа над проектом разработки модели проекта предполагает два взаимосвязанных направления: моделирование и конструирование, таким образом, учащийся имеет возможность самостоятельного выбора сферы деятельности.

На занятиях по конструированию и моделированию проектов *метод взаимообучения* реализуется учениками самостоятельно, иногда даже без участия учителя. Разобравшись в моделировании какой-либо практической задачи, учащиеся с удовольствием делятся своими знаниями с теми, кто испытывает затруднения при решении подобных задач. Таким образом, может сложиться ситуация, в которой учащиеся обучают самого учителя, что положительно влияет как на самооценку учеников, так и на отношения с педагогом.

*Метод проблемного обучения* основан на создании проблемной мотивации и требует особого конструирования дидактического содержания материала, который должен быть представлен как цепь проблемных ситуаций. Этот метод позволяет активизировать самостоятельную деятельность учащихся, направленную на разрешение проблемной ситуации, в результате чего происходит творческое овладение знаниями, навыками, умениями и развитие мыслительных способностей. Практически каждую задачу, решаемую в процессе конструирования и моделирования проектов, можно представить в качестве проблемной ситуации. Активизируя творческое и критическое мышление, учащиеся способны оптимизировать собственное решение задачи.

19

На практике в процессе реализации данной программы дополнительного образования по моделированию и конструированию проектов наиболее продуктивным является применение совокупности нескольких методов обучения из вышеописанных.

#### **Формы организации образовательного процесса**

Данная программа предполагает групповую форму организации деятельности учащихся на занятии. Количественный состав группы – 14 человек (7 пар по 2 учащихся). Это обусловлено количеством рабочих мест (7 персональных компьютеров) в кабинете и количеством 3 д принтеров «Anycubic» (5 шт.). Состав группы может быть разновозрастным.

#### **Формы организации учебного занятия**

Основной формой организации учебного занятия являются практические работы. Также учебные занятия организуются в форме презентаций, выставок и защиты проектов.

#### **Педагогические технологии**

К числу современных образовательных технологий, используемых при обучении по данной программе, можно отнести:

#### **Проблемное обучение**

Такое обучение основано на получении учащимися новых знаний при решении теоретических и практических задач в создающихся для этого проблемных ситуациях. В каждой из них учащиеся вынуждены самостоятельно искать решение, а учитель лишь помогает ученику, разъясняет проблему, формулирует ее и решает.

Проблемное обучение включает такие этапы:

- 1. Осознание общей проблемной ситуации;
- 2. Её анализ, формулировку конкретной проблемы;
- 3. Решение (выдвижение, обоснование гипотез, последовательную проверку их);
- 4. Проверку правильности решения.

В процессе такого обучения школьники учатся мыслить логично, научно, диалектически, творчески; добытые ими знания превращаются в убеждения; они испытывают чувство глубокого удовлетворения, уверенности в своих возможностях и силах; самостоятельно добытые знания более прочные.

Однако проблемное обучение всегда связано с трудностями для ученика, на осмысление и поиски путей решения уходит значительно больше времени, чем при традиционном обучении. От педагога требуется высокое педагогическое

мастерство. Видимо, именно эти обстоятельства не позволяют широко применять такое обучение.

#### **Технология решения изобретательских задач (ТРИЗ)**

Приемы ТРИЗ-технологии позволяют превратить урок в увлекательное путешествие, превратить ученика не в объект обучения, а в субъект этого обучения. Приёмы ТРИЗ позволяют традиционный способ обучения перевести в активно-деятельностный.

### **Обучение в сотрудничестве (командная, групповая работа)**

Предполагает обучение в малых группах. Главная идея обучения в сотрудничестве — учиться вместе, а не просто помогать друг другу, осознавать свои успехи и успехи товарищей.

Существует несколько вариантов организации обучения в сотрудничестве. Основные идеи, присущие всем вариантам организации работы малых групп – общность цели и задач, индивидуальная ответственность и равные возможности успеха.

### **Информационно-коммуникативные технологии**

Информационно-коммуникативные технологии (ИКТ) – совокупность методов, производственных процессов и программно-технических средств, интегрированных с целью сбора, обработки, хранения, распространения, отображения и использования информации в интересах ее пользователей.

Электронные и информационные ресурсы могут использоваться в качестве учебно-методического сопровождения образовательного процесса. Педагог применяет различные образовательные средства ИКТ при подготовке к занятию; непосредственно при объяснении нового материала, для закрепления усвоенных знаний, в процессе контроля качества знаний; для организации самостоятельного изучения учащимися дополнительного материала и т.д.

#### **Здоровье сберегающие технологии**

На занятиях «Технологии виртуальной и дополненной реальности. Создание 3D моделей в Blender» учащиеся используют не только 3D принтеры, расходные материалы, тетради, учебники и ручки, но и работают с персональным компьютером. Симптомы последствий воздействия компьютера на ребенка очень разнообразны. Начиная с утомления рук, спины, плеч, болей в мышцах шеи, ног, головных и глазных болей, и заканчивая потерей внимания и ухудшением работоспособности. Поэтому педагог «Технологии виртуальной и дополненной реальности. Создание 3D моделей в Blender» должен создавать необходимые условия для сбережения здоровья ребенка.

Здоровье сберегающие технологии включают в себя несколько компонентов:

Соблюдение СанПиН и правил охраны труда.

Чередование различных видов деятельности на уроке, чередование различных работ. Продолжительность ВИДОВ непрерывной работы за компьютером зависит от возраста ребенка: 1  $-4$  класс не более 15 минут.

 $Ha$ занятиях **НУЖНО** систематически Проводить гимнастику для глаз, физкультминутки, выполнять упражнения для пальцев, рук, плеч.

Создание комфортного психологического климата, учет индивидуальных особенностей учащихся, их темперамента, умение работать  $\mathbf{c}$ различными группами учеников, использовать дифференцированный подход в обучении.

Пропаганда здорового образа жизни.

#### Алгоритм учебного занятия

В целом учебное занятие любого типа как модель можно представить в виде последовательности следующих этапов: организационного, проверочного, подготовительного, основного, контрольного, рефлексивного (самоанализ), итогового, информационного. Каждый этап отличается от другого сменой вида деятельности, содержанием и конкретной задачей. Основанием для выделения этапов может служить процесс усвоения знаний, который строится как смена учащихся: восприятие - осмысление - запоминание вилов деятельности применение - обобщение - систематизация.

# **СПИСОК ЛИТЕРАТУРЫ**

## Список литературы

# Для педагогов:

- 1. Gerard Jounghyun Kim / Designing Virtual Reality Systems: The Structured Approach // Springer Science & Business Media, 2007.– 233 pp.
- 2. Jonathan Linowes / Unity Virtual Reality Projects // Packt Publishing, 2015.– 286 pp.
- 3. Афанасьев В.О. Развитие модели формирования бинокулярного изображения виртуальной 3D -среды. Программные продукты и системы. Гл. ред. м.-нар. Журнала «Проблемы теории и практики управления», Тверь, 4, 2004. с.25-30.
- 4. Grigore C. Burdea, Philippe Coiffet Virtual Reality Technology, Second Edition // 2003, 464p.
- 5. Bradley Austin Davis, Karen Bryla, Phillips Alexander Benton Oculus Rift in Action 1st Edition // 440P.
- 6. Burdea G., Coiffet P. Virtual Reality Technology. New York : John Wiley&Sons, Inc, 1994.
- 7. Ольга Миловская: 3ds Max 2016. Дизайн интерьеров и архитектуры.– Питер. 2016. – 368 с. SIBN: 978-5-496-02001-5
- 8. Келли Мэрдок. Autodesk 3ds Max 2013. Библия пользователя Autodesk 3ds Max 2013 Bible. – М.: «Диалектика», 2013. – 816 с. – ISBN 978-5-8459- 1817-8.
- 9. Sense 3D Scanner | Features | 3D Systems [Электронный ресурс] // URL: https://www.3dsystems.com/shop/sense (дата обращения: 10.11.2016).
- 10.Godot Docs 3.0 branch [Электронный ресурс] // URL: http://docs.godotengine.org/en/3.0/index.html (дата обращения: 07.08.2018).
- 11.VR rendering with Blender VR viewing with VRAIS YouTube [Электронный ресурс] // URL: https://www.youtube.com/watch?v=SMhGEu9LmYw (дата обращения:
- 10.11.2016).
- 12.Unity User Manual (2018.2) Vuforia [Электронный ресурс] // URL: https://docs.unity3d.com/Manual/vuforia-sdkoverview.html (дата обращения: 07.08.2018)

13.Unity User Manual (2018.2) Google VR [Электронный ресурс] // URL: https://docs.unity3d.com/Manual/googlevr\_sdk\_overview.html (дата обращения: 07.08.2018)

Для обучающихся:

- 1. Bastien Bourineau / Introduction to OpenSpace3D, published by I-
- 2. Maginer, France, June 2014
- 3. Прахов А.А. Самоучитель Blender 2.7.- СПб.: БХВ-Петербугр, 2016.- 400 с.: ил.
- 4. Тимофеев С. 3ds Max 2014. БХВ–Петербург, 2014.– 512 с.
- 5. Romain Caudron, Pierre-Armand Nicq / Blender 3D By Example // Packt Publishing Ltd. 2015.– 498 pp.
- 6. Джонатан Линовес Виртуальная реальность в Unity. / Пер. с англ. Рагимов Р. Н. – М.: ДМК Пресс, 2016. – 316 с.: ил.
- 7. Godot Engine уроки на русском. [Электронный ресурс] // URL: https://youtu.be/UrjyNkeXX6I?list=PLf0k8CBUadv\_J1Xq5XW7FEUHokxSuY nF&t=96 (дата обращения: 07.08.2018).
- 8. Gimp для фотографа[Электронныйресурс] //URL:http://ruslinux.net/ MyLDP/BOOKS/Gimp-fotografu.pdf (дата обращения: 07.08.2018).

# Приложение № 1 **Результаты оценки качества обучения в объединении** «Технологии виртуальной и

дополненной реальности. Создание 3D моделей в Blender» (педагог ДО)

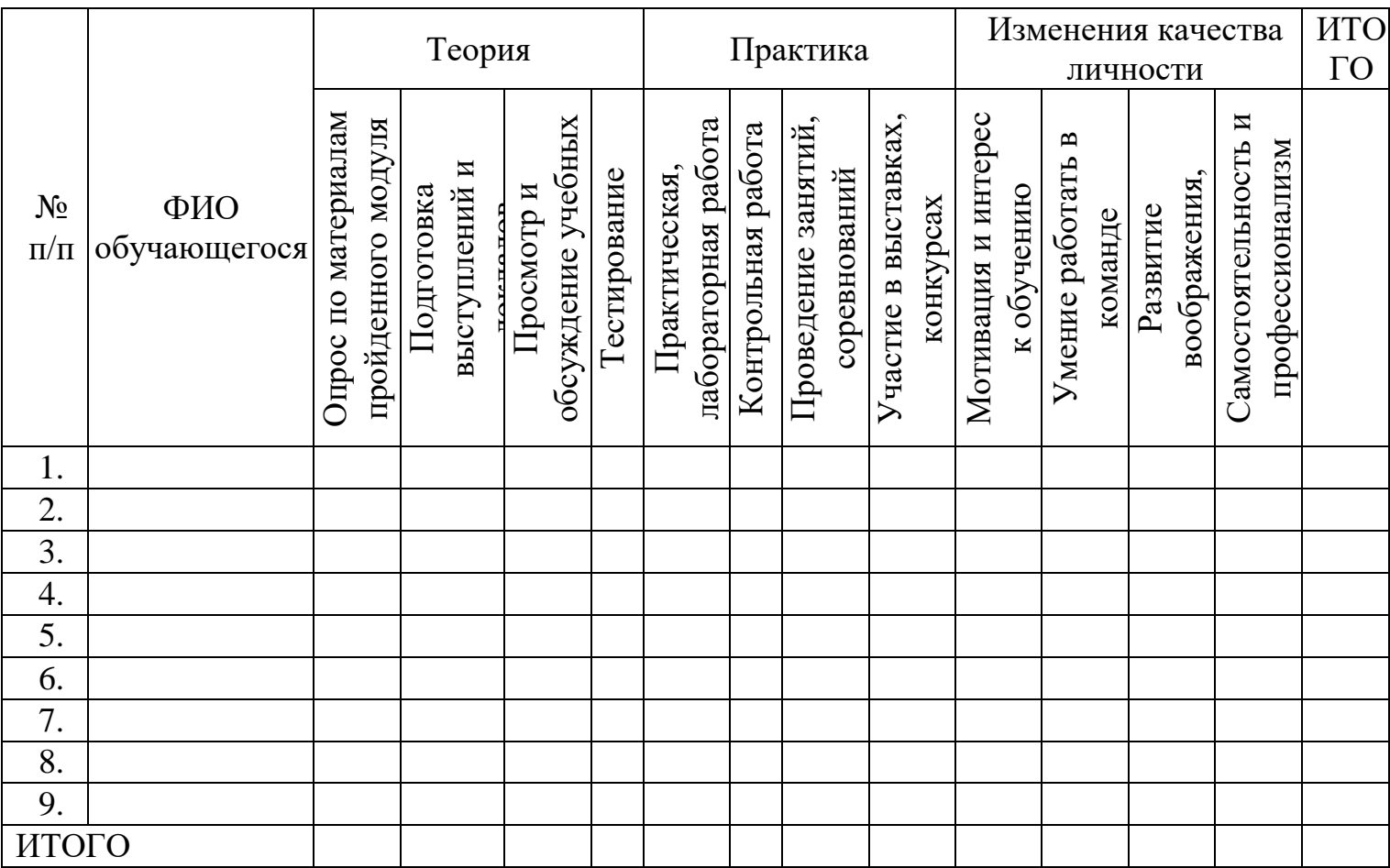

 «Высокий» - высокие показатели изменений, знаний в течение учебного года (8-10 баллов);

 «Средний» - средний уровень подготовки и заинтересованности обучающихся (4-7 баллов);

«Низкий» - низкие показатели изменений,

знаний в течение учебного года (1-3 балла).